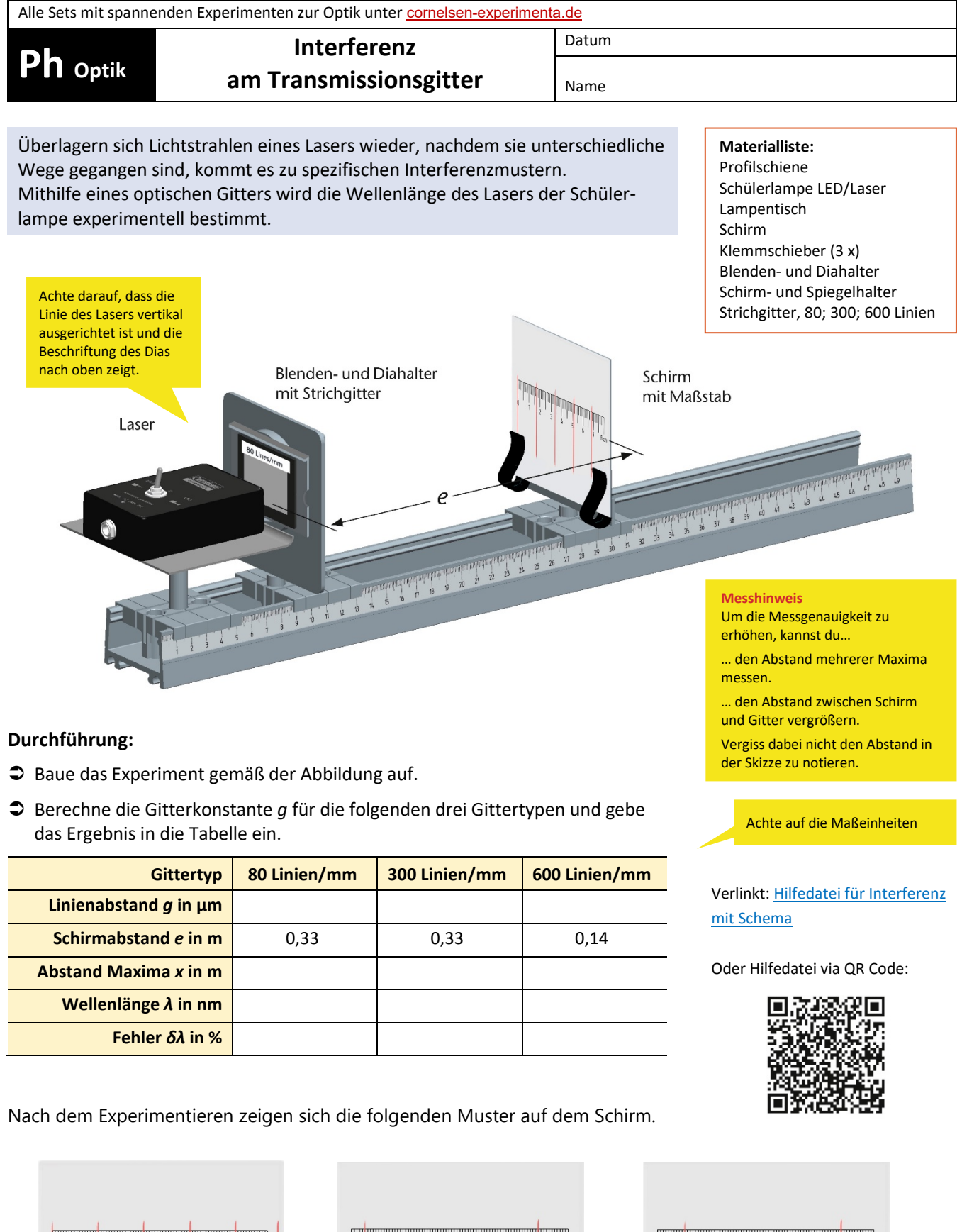

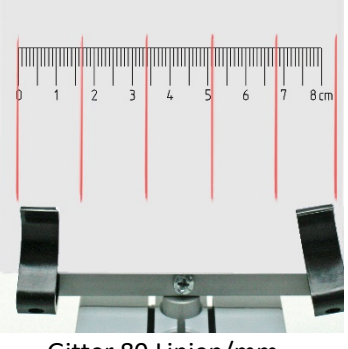

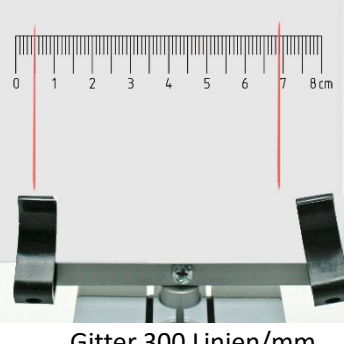

Gitter 80 Linien/mm Gitter 300 Linien/mm Gitter 600 Linien/mm

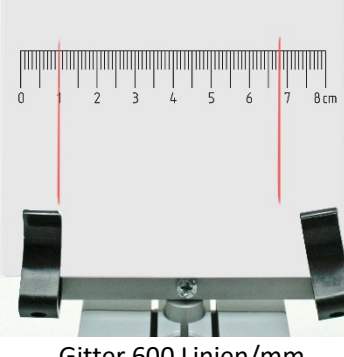

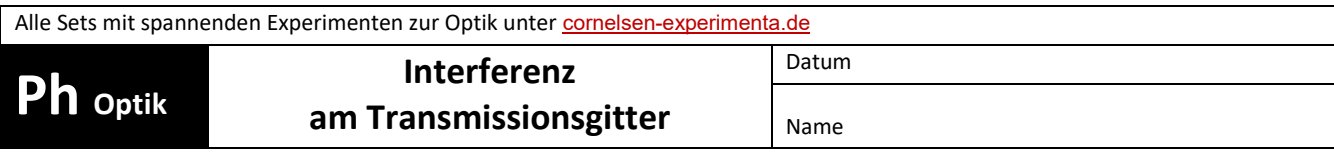

## **Auswertung:**

- 1. Berechne mithilfe der Muster den Abstand zwischen zwei Maxima und trage diese in der Tabelle ein.
- 2. Versuche nach sorgfältiger Beobachtung der ersten beiden Muster, den Einfluss der Gitterkonstanten auf das Interferenzmuster zu identifizieren. Beide Gitter hatten den gleichen Bildschirmabstand.
- 3. Berechne mit deinen Daten die Wellenlänge des Lasers.

4. Überprüfe dein Ergebnis mithilfe der Daten auf dem Typenschild und berechne den relativen Fehler.

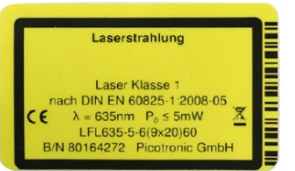